發行日期: 112 12 15 V1.0

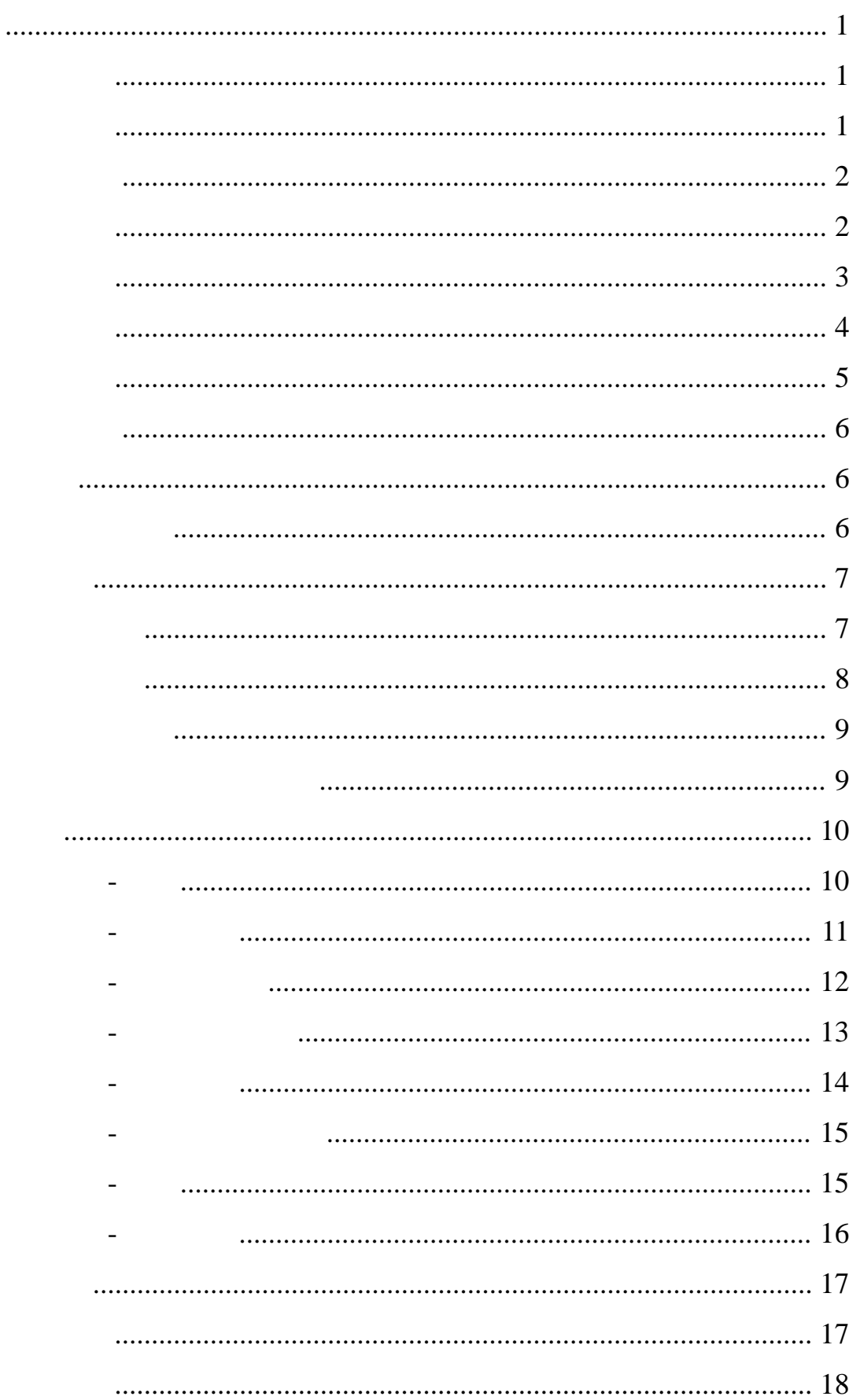

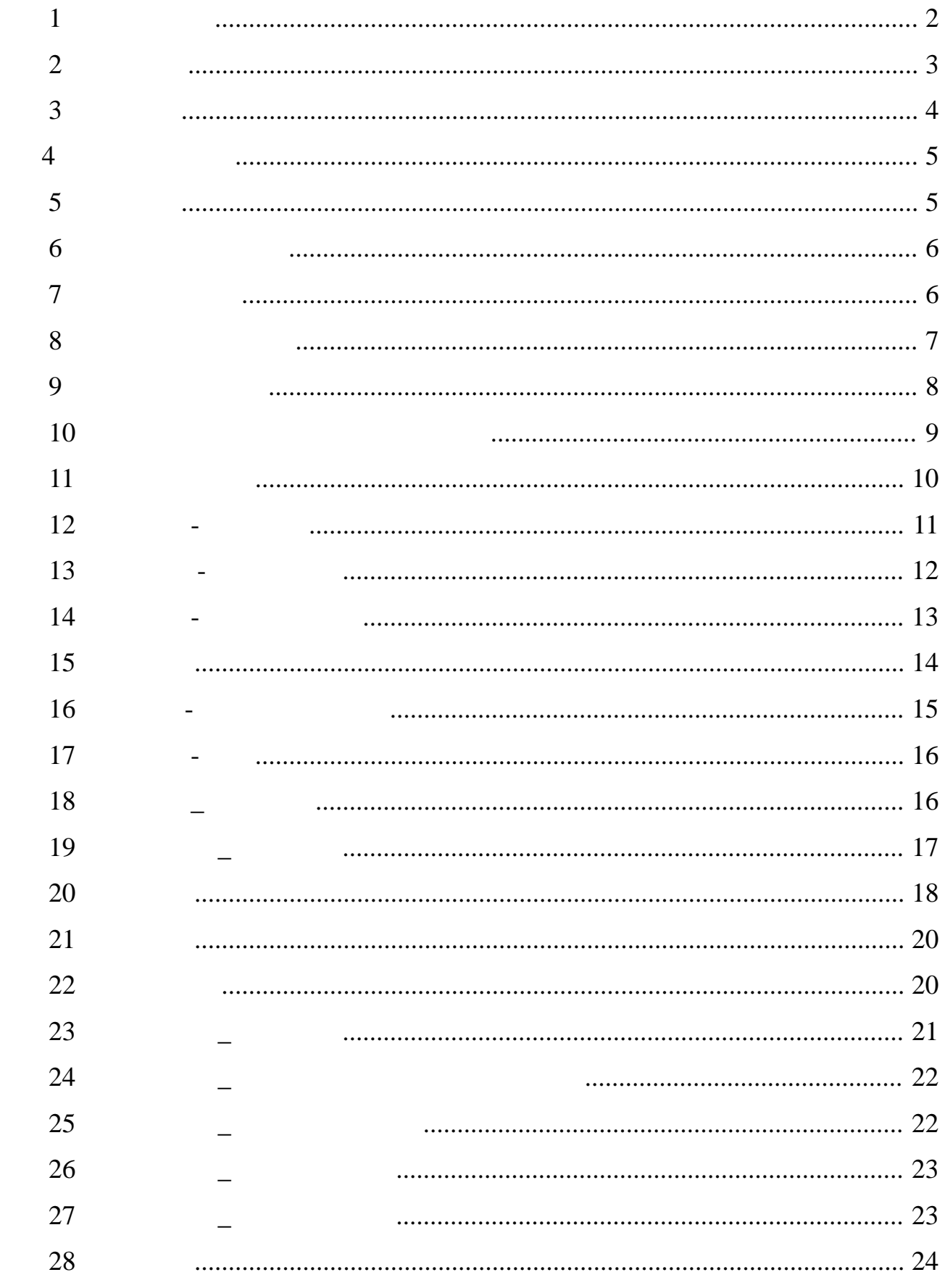

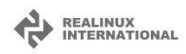

<span id="page-4-2"></span><span id="page-4-1"></span><span id="page-4-0"></span>( ) ( )

<span id="page-5-1"></span><span id="page-5-0"></span>( ) https://subsidy1.oac.gov.tw ( )  $\Box$ ( )  $($   $)$ ( )

<span id="page-5-2"></span>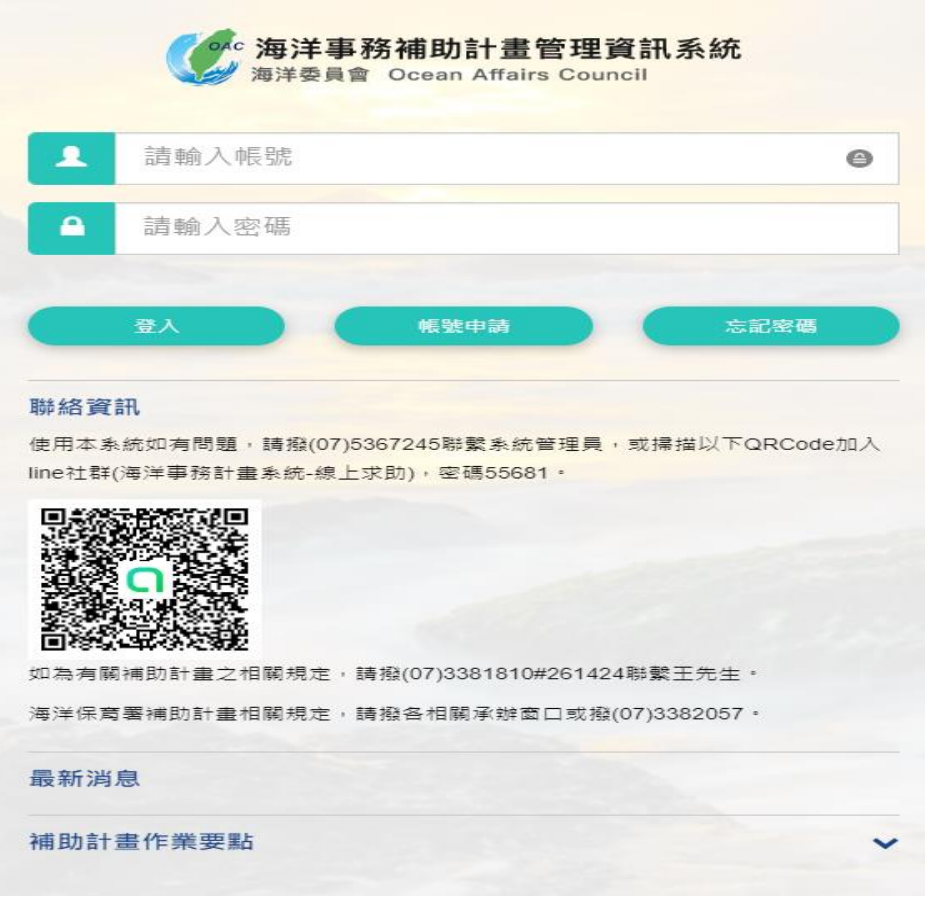

## REALINUX<br>INTERNATIONAL

<span id="page-6-1"></span>3

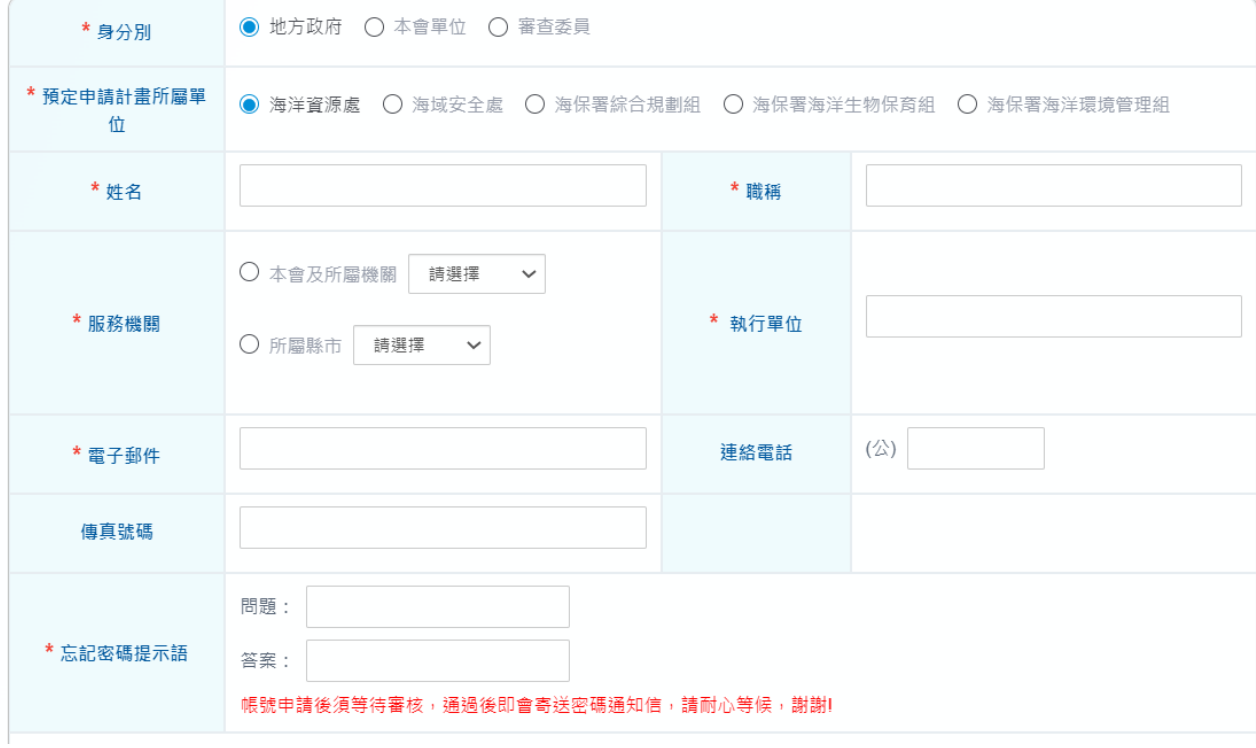

### 帳號申請

- ( ) and  $\overline{R}$  $($  )  $( )$  \*  $( )$ ( ) and  $\Box$  $( )$  $($  ) ( )  $\Box$
- <span id="page-6-0"></span>( ) and  $\overline{a}$
- $112$
- <span id="page-7-0"></span>( )
- ( ) and  $\Box$
- ( )
- ( )

# 忘記密碼

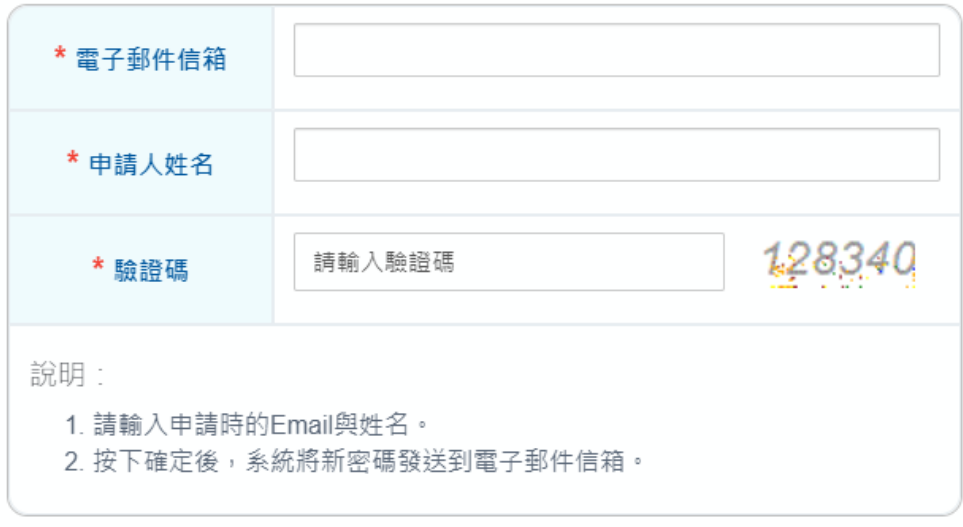

<span id="page-7-1"></span>圖 3 忘記密碼 Q 確定

<span id="page-8-0"></span> $($   $)$ 

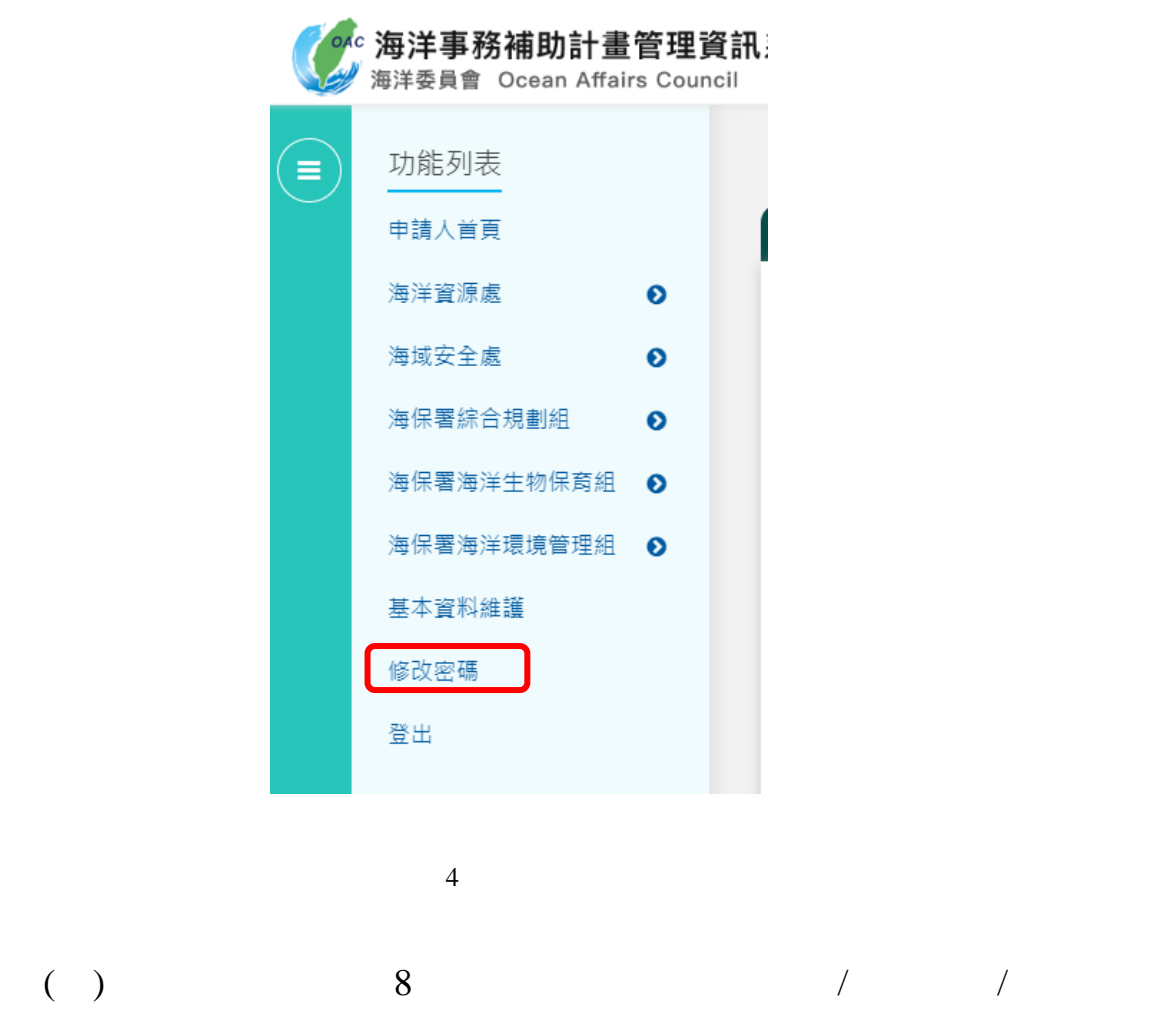

## <span id="page-8-1"></span>修改密碼

<span id="page-8-2"></span>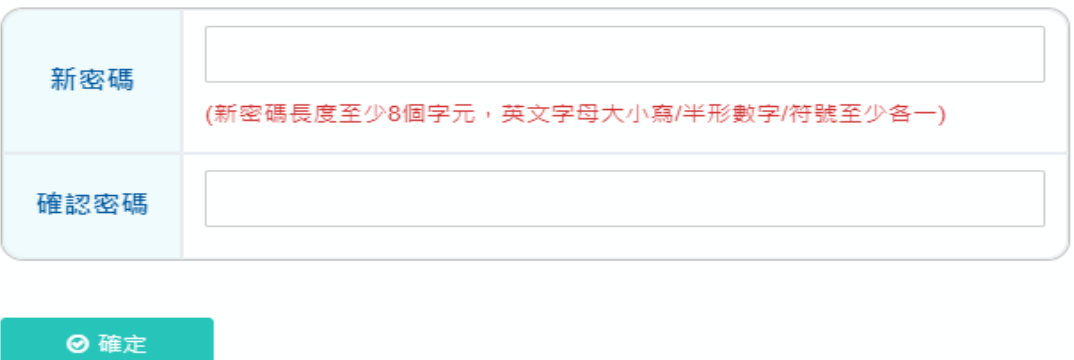

5

<span id="page-9-1"></span><span id="page-9-0"></span> $($  )

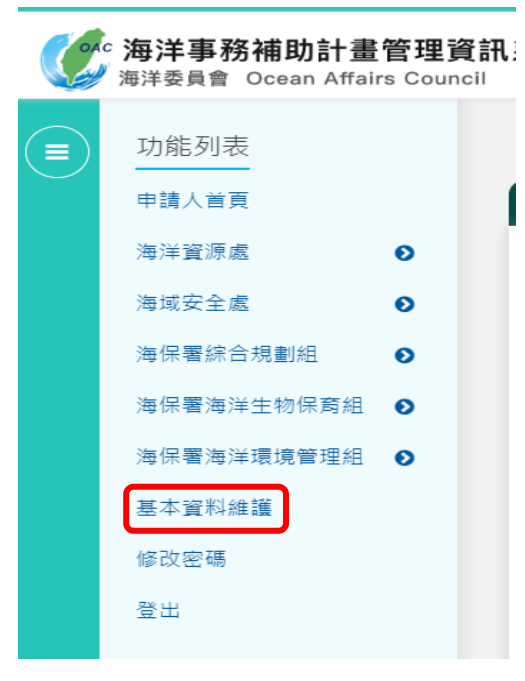

 $112$ 

<span id="page-9-3"></span><span id="page-9-2"></span>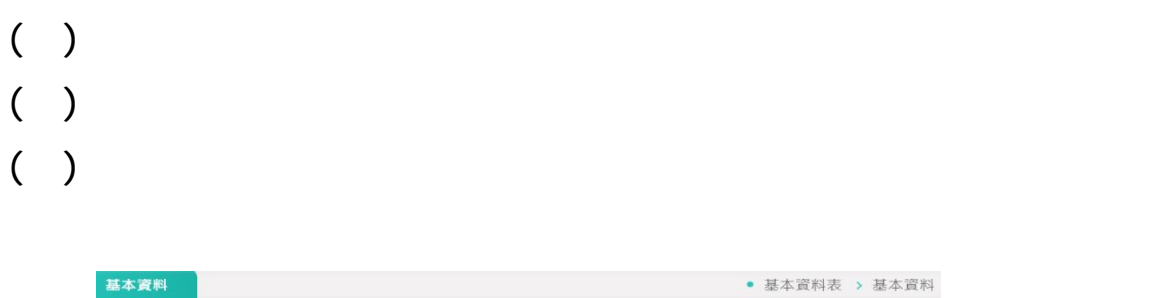

<span id="page-9-4"></span>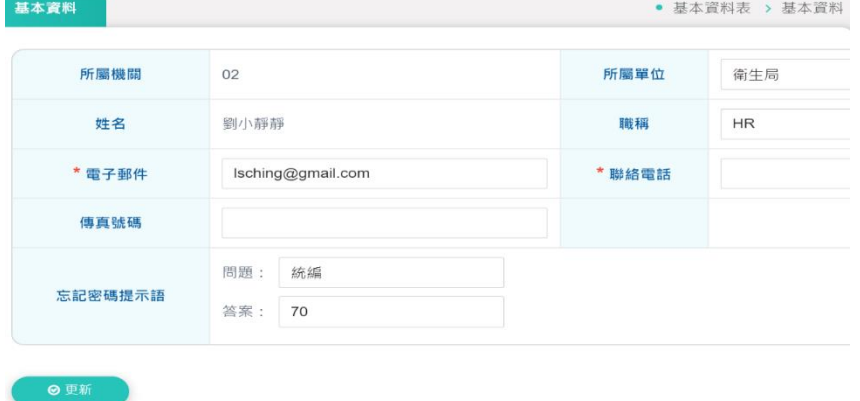

<span id="page-10-1"></span><span id="page-10-0"></span> $($  )  $($   $)$ 

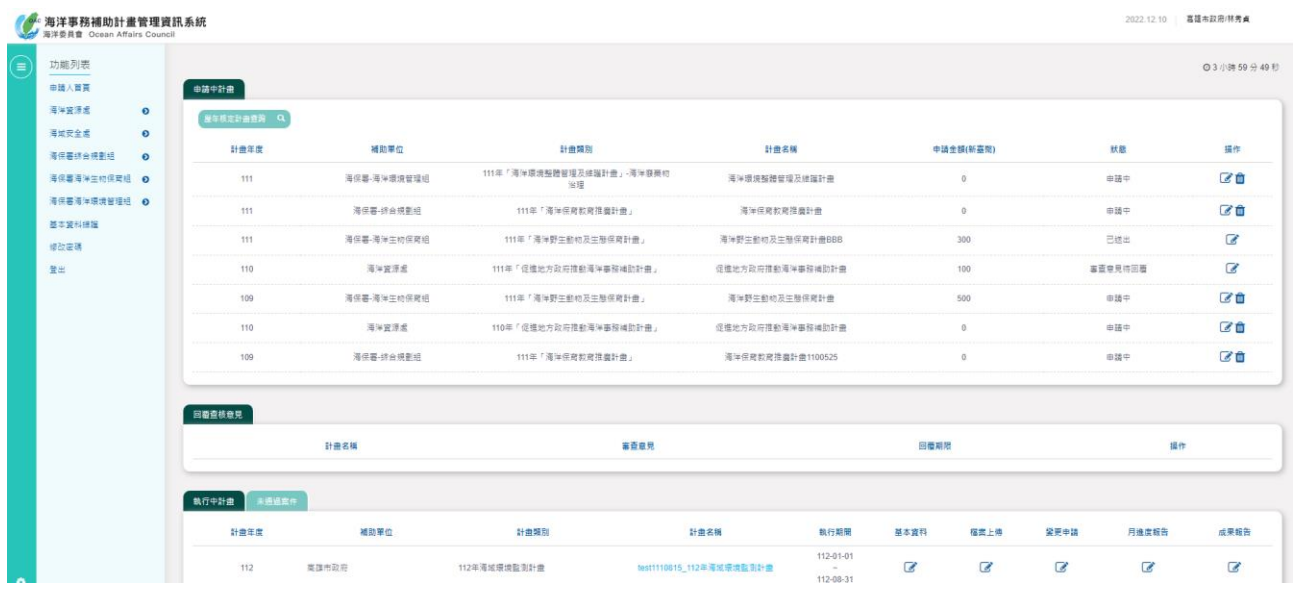

<span id="page-10-2"></span> $8<sub>1</sub>$ 

7

- $112$
- 
- <span id="page-11-0"></span>( )  $( )$ 
	- 1. **a**  $\blacksquare$ 
		- $2$
		- $3 \thinspace$
	- ( ) and  $\Box$

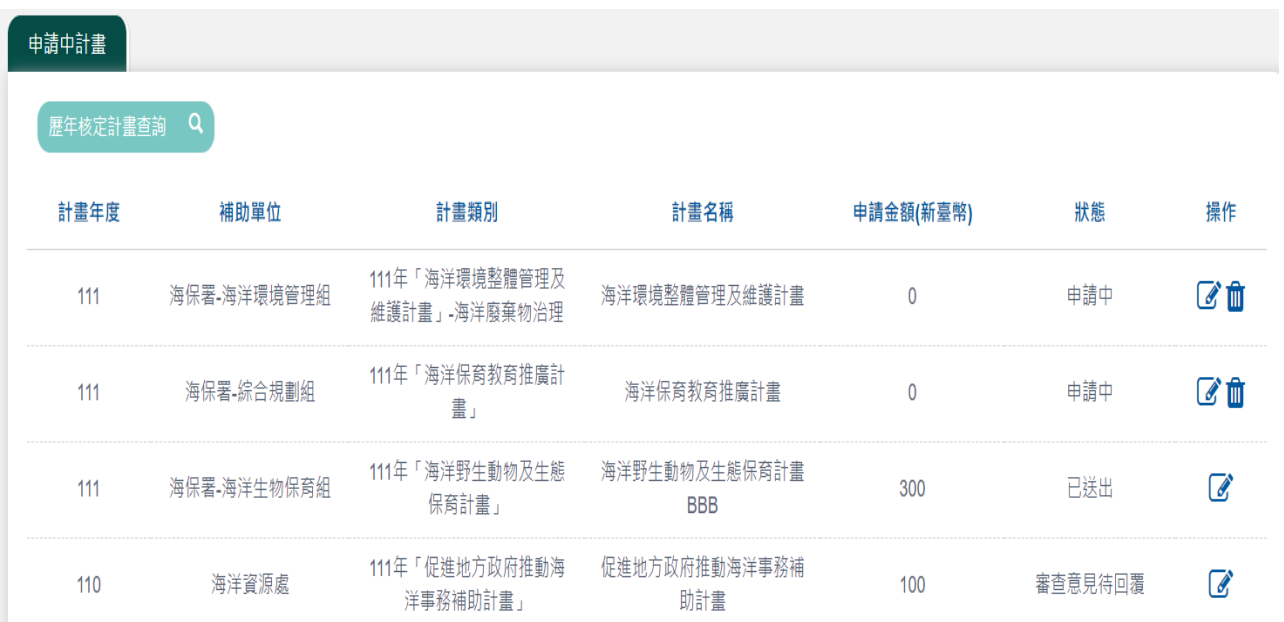

<span id="page-11-1"></span> $9 \,$ 

<span id="page-12-1"></span><span id="page-12-0"></span>( ) and  $\Box$  $($   $)$ 

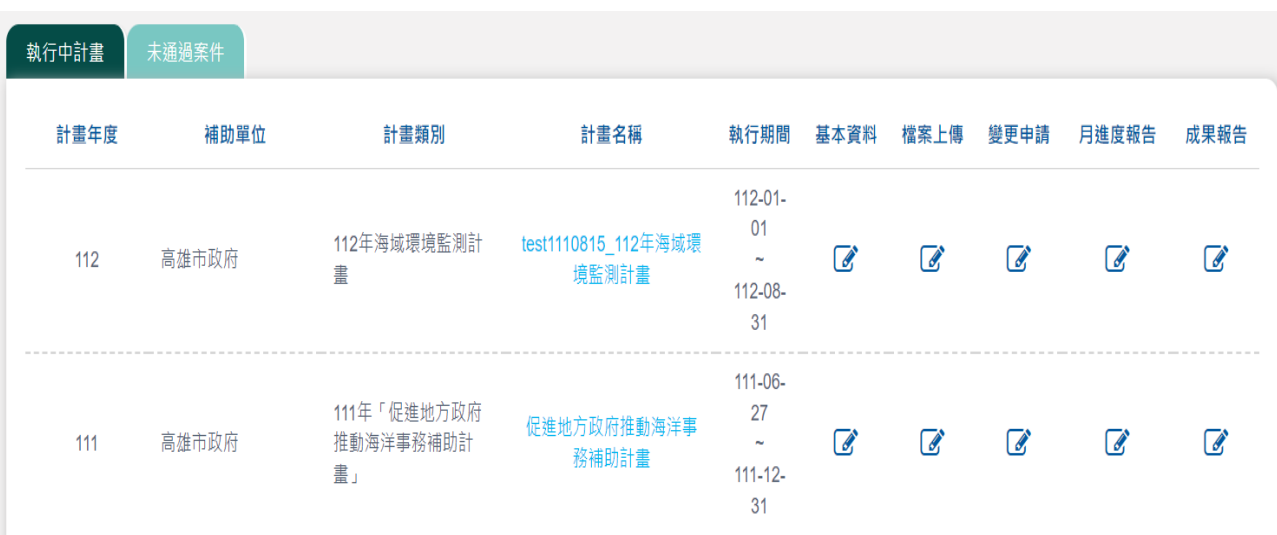

<span id="page-12-2"></span> $10$ 

<span id="page-13-1"></span><span id="page-13-0"></span>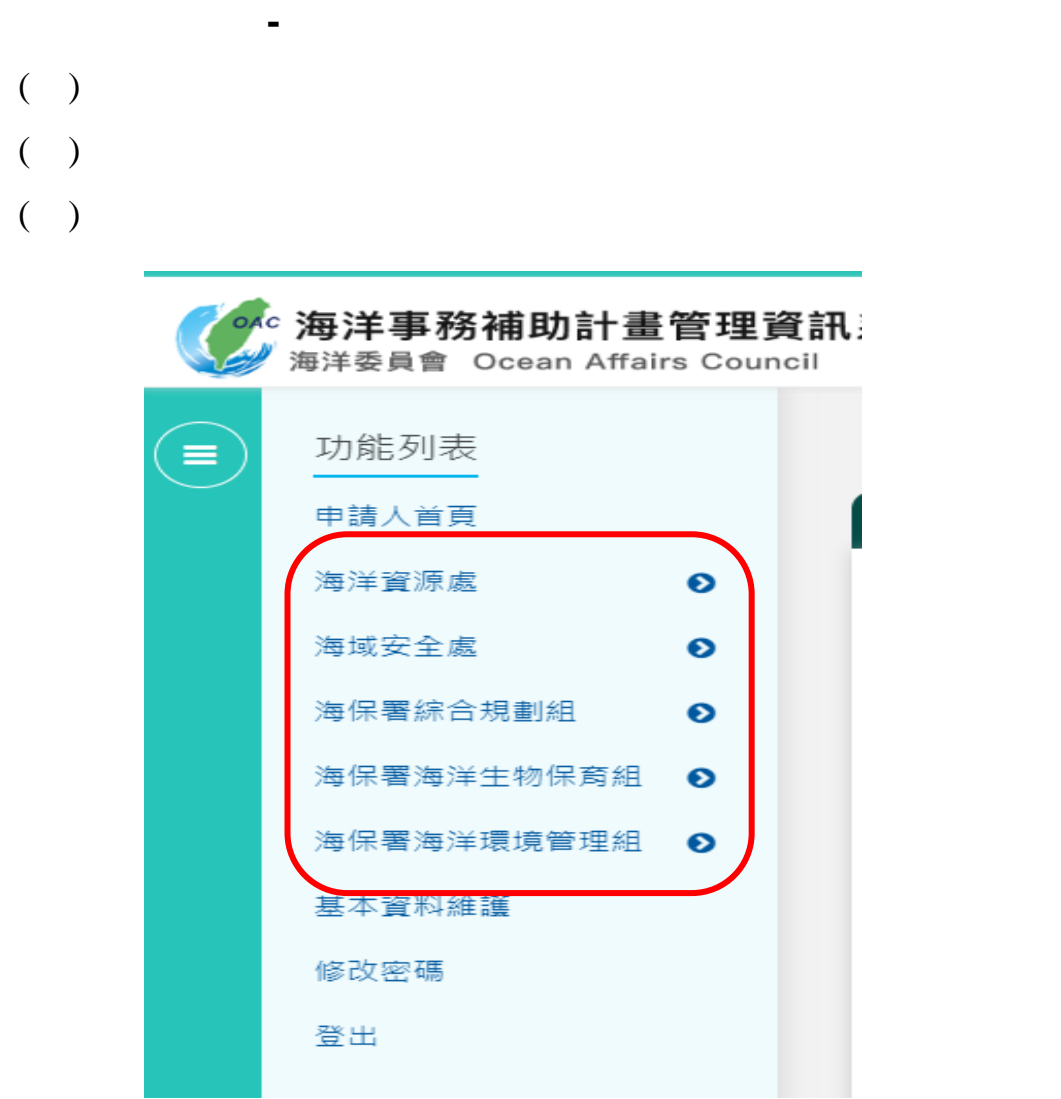

<span id="page-13-2"></span>10

Į

<span id="page-14-0"></span>二、申請計畫**-**計畫摘要  $($  )  $($  ) and  $($  and  $($  and  $)$  and  $($  and  $)$  and  $($  and  $)$  and  $($  and  $)$  and  $($  and  $)$  and  $($  and  $)$  and  $($  and  $)$  and  $($  and  $)$  and  $($  and  $)$  and  $($  and  $)$  and  $($  and  $)$  and  $($  and  $)$  and  $($  and  $)$ ( )  $($  )

 $($  )

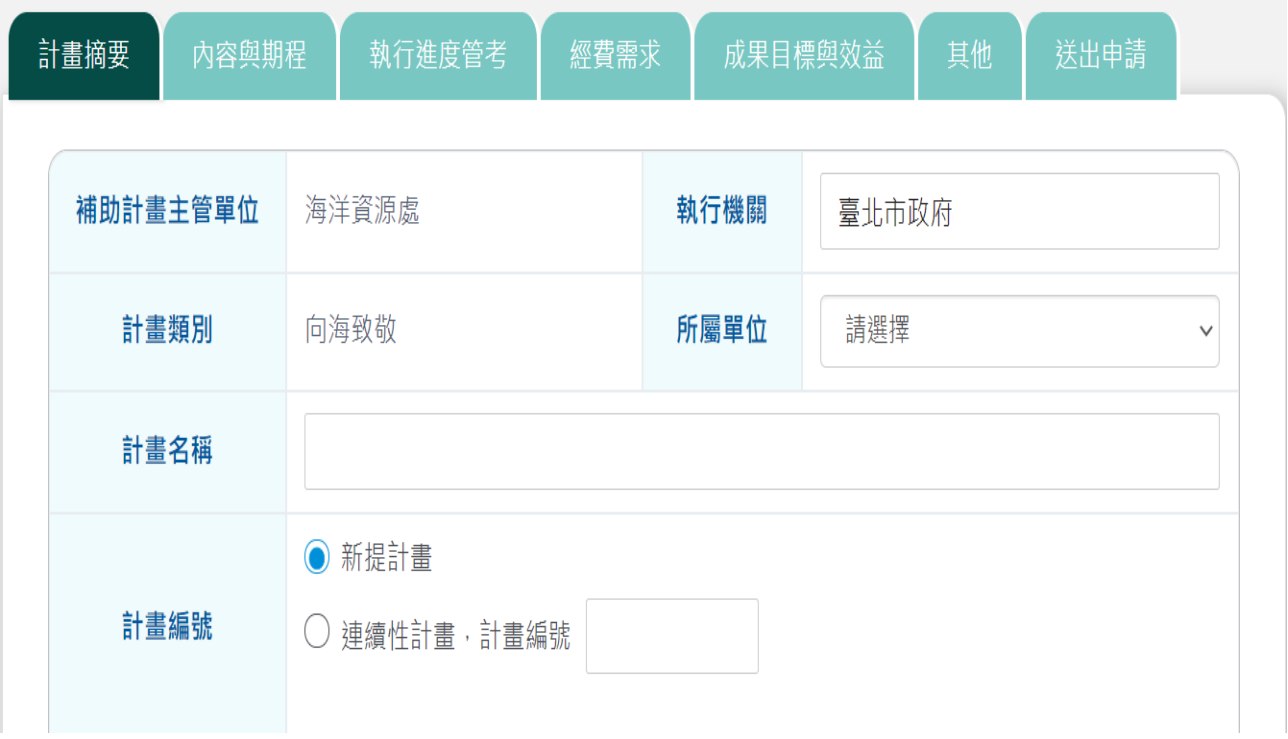

 $112$ 

<span id="page-14-1"></span> $12$  -

 $($   $)$ 

<span id="page-15-0"></span>三、申請計畫**-**內容與期程

- $($   $)$
- $($  )
- 促進地方政府推動海洋事務補助計畫 計畫構想與內容 促進地方政府推動海洋事務補助計畫 其他相關計畫及 跨域整合說明 辦理期程及執行 ■ 至 111-12-31  $\mathbf{m}^{\top}$ 執行機關 高雄市政府 自 111-06-01  $+$ 選 詳細執行內容說明 預計完成日 工作項目 擇 工作項目與預計 計畫時程 促進地方政府推動海洋事務補助計畫 ▋<br>那補助計畫 110-06-10 請選援 機關自辦  $\overline{\lambda}$ 委託廠商辦理 部分機關自辦,部分委託廠商辦理 其他 請選擇  $\checkmark$ 機關自辦 辦理方式說明

<span id="page-15-1"></span> $13$  -

 $($   $)$ 

<span id="page-16-0"></span>四、申請計畫**-**執行進度管考

- $($   $)$
- $($  )
- $($  )
- $($  )

<span id="page-16-1"></span>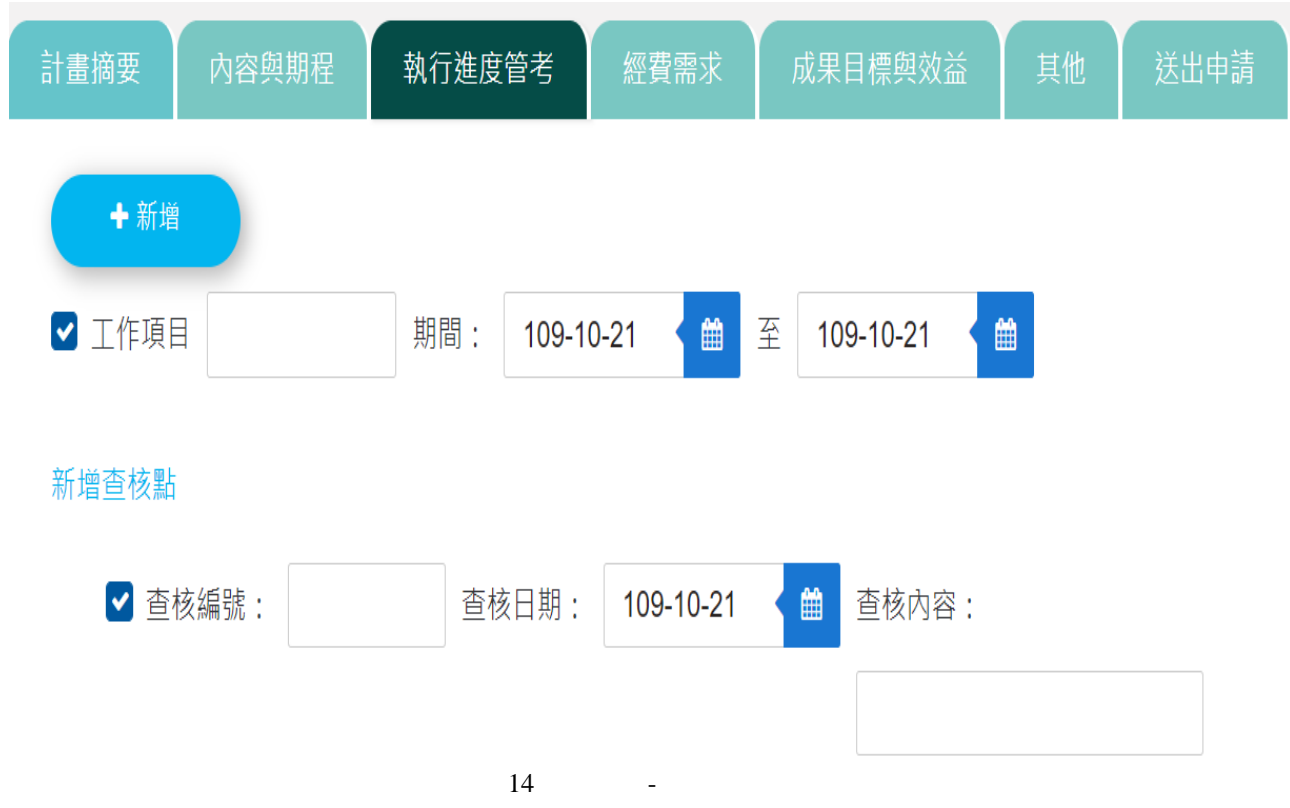

- $112$
- <span id="page-17-0"></span>五、申請計畫**-**經費需求
	- $( )$
	- $($   $)$
	- $($   $)$
	- $($  )
	- $($  )
	-
	- $($  )

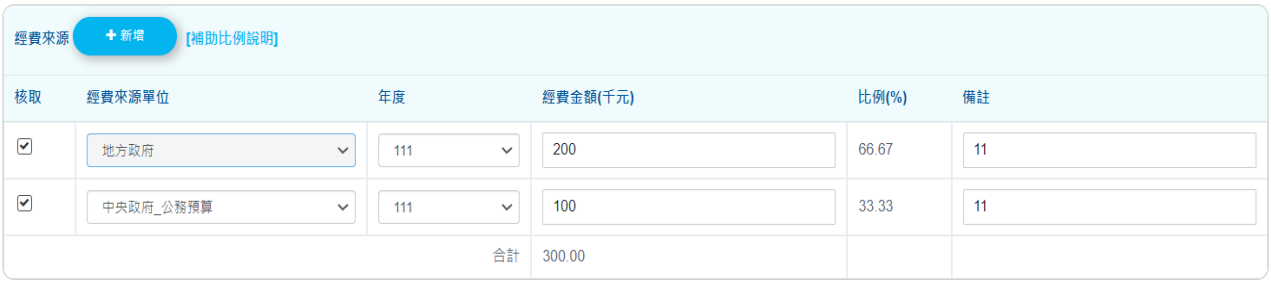

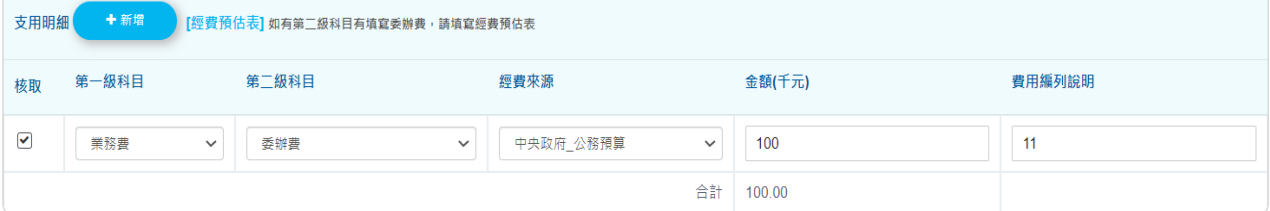

<span id="page-17-1"></span>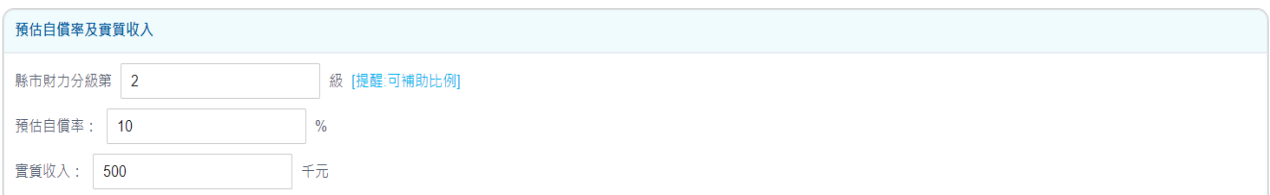

<span id="page-18-0"></span>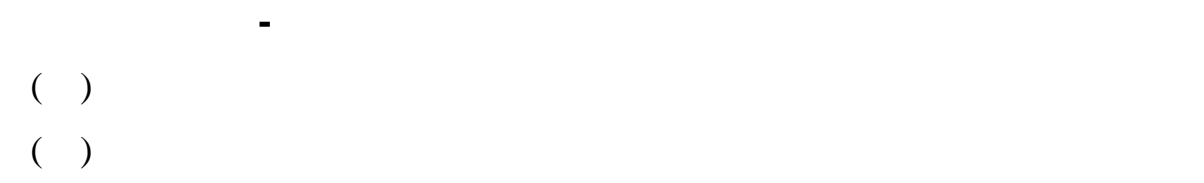

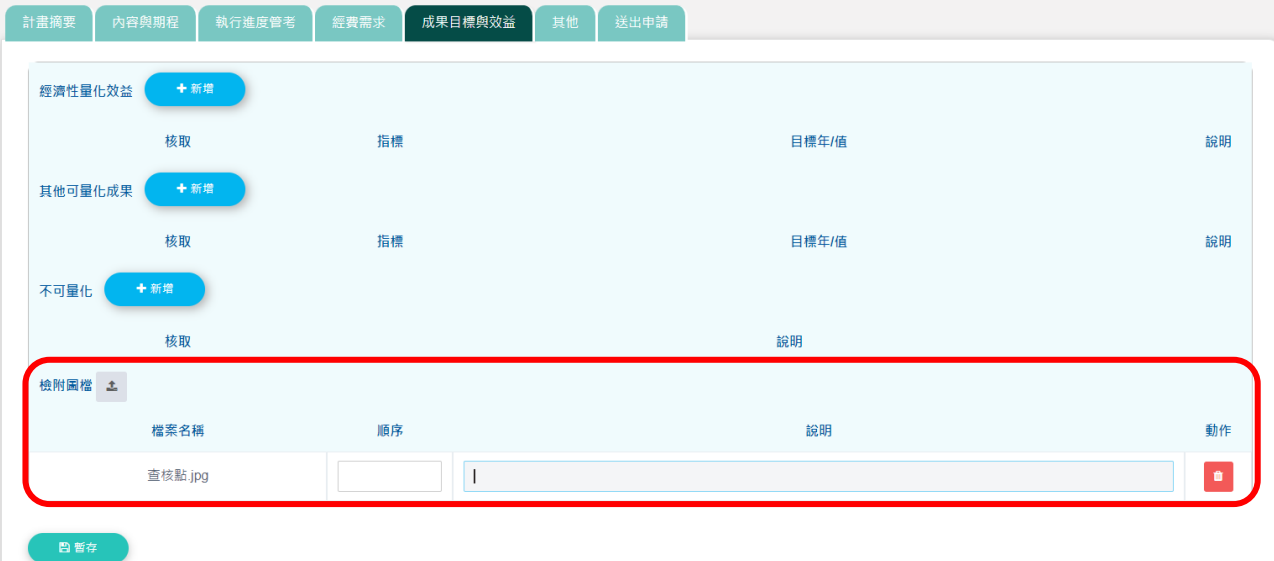

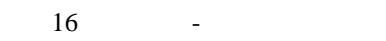

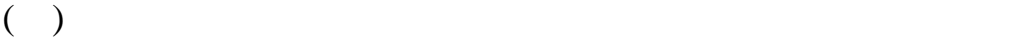

<span id="page-18-2"></span><span id="page-18-1"></span>七、申請計畫**-**其他

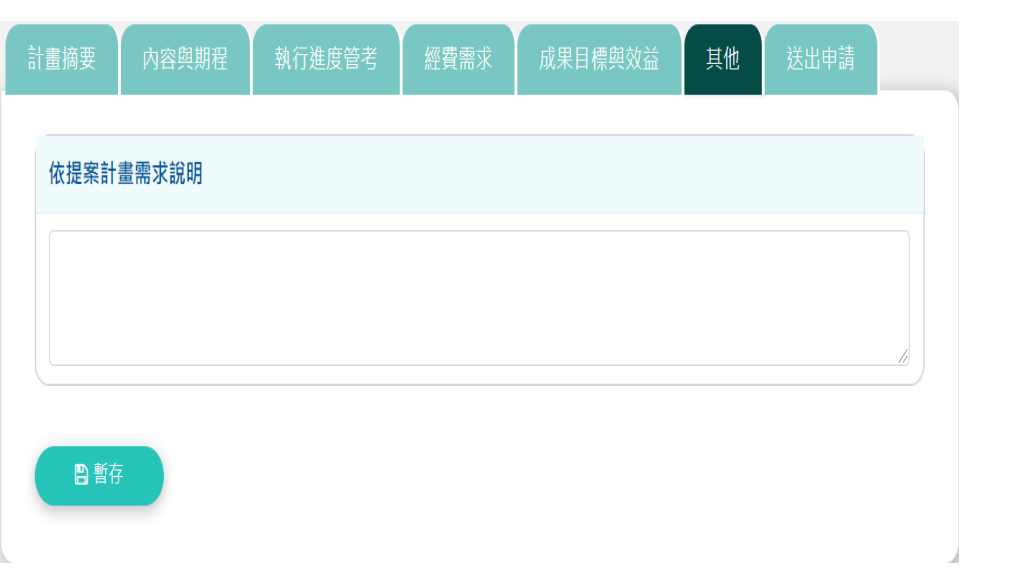

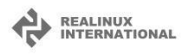

<span id="page-19-1"></span><span id="page-19-0"></span>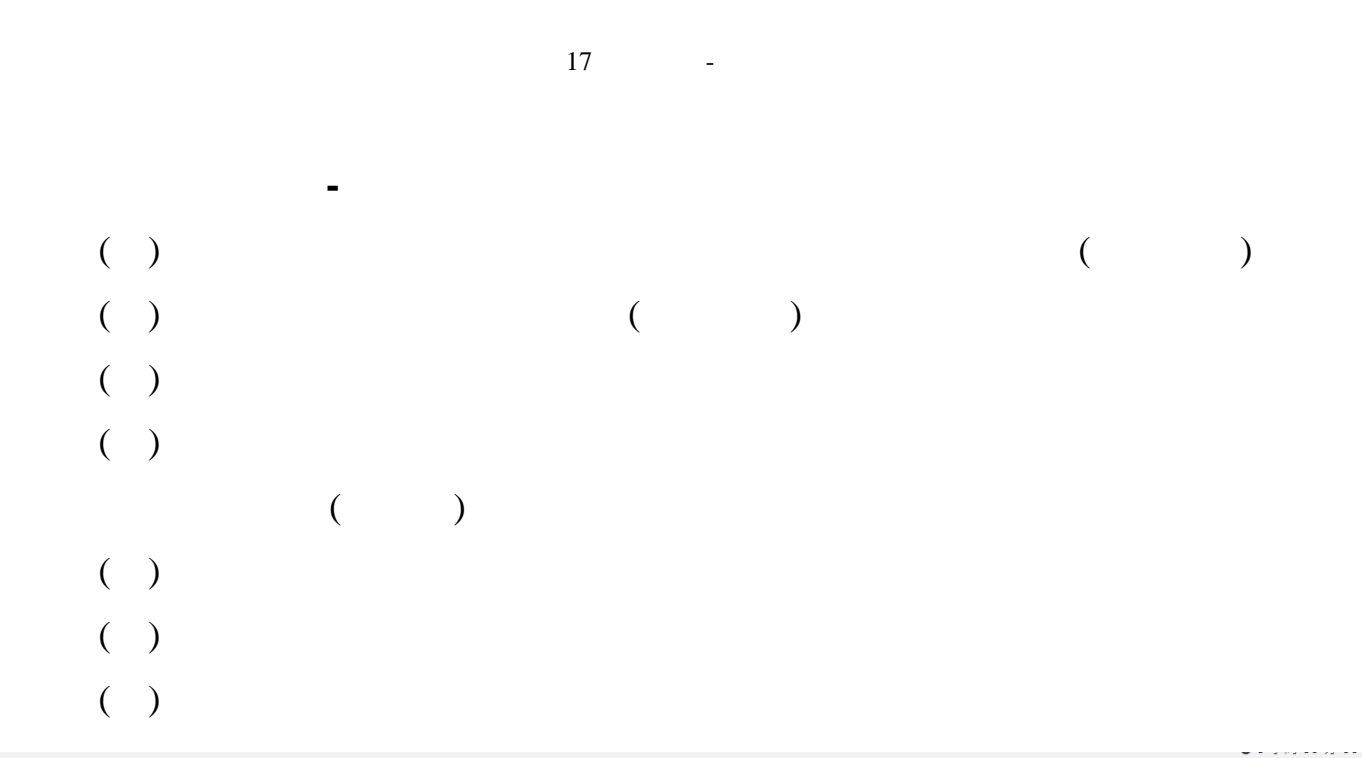

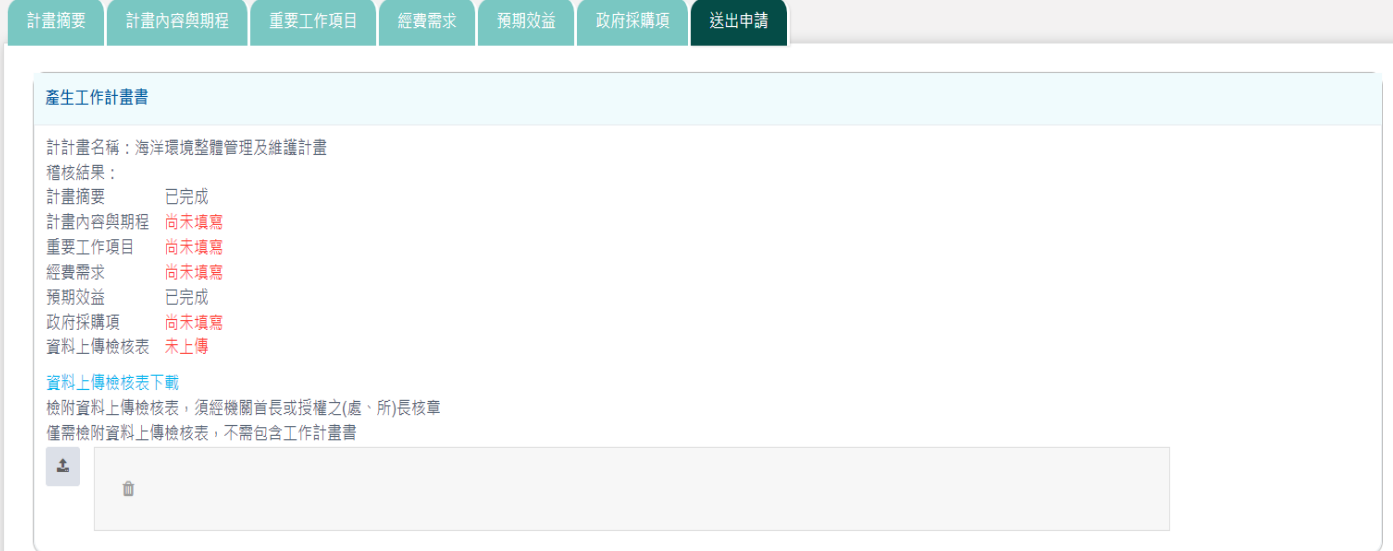

<span id="page-19-2"></span>

 $18$   $-$ 

REALINUX<br>
INTERNATIONAL

19  $-$ 

17

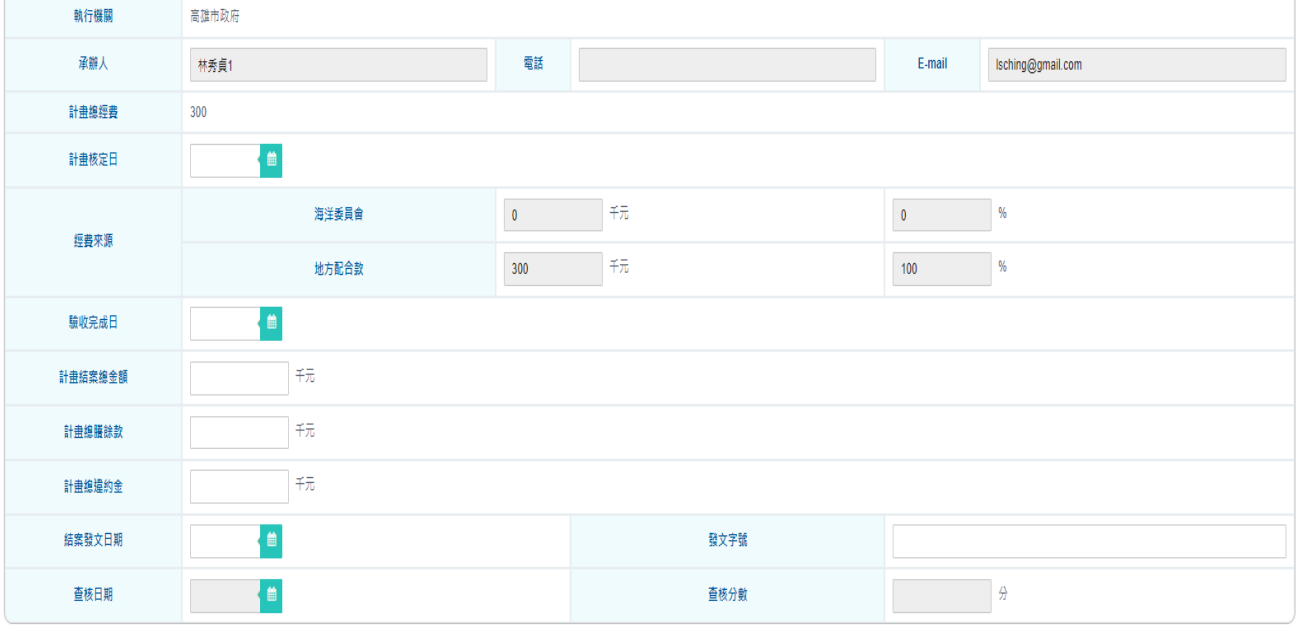

 $($   $)$ 

計畫名稱

<span id="page-20-2"></span>◎送出 ◎回列表頁

- $($  )
- $($  )
- $($  )
- $($   $)$

|<br>| test1110815\_112年海域環境監測計畫

 $($   $)$ 

<span id="page-20-1"></span><span id="page-20-0"></span> $($  )

<span id="page-21-1"></span><span id="page-21-0"></span>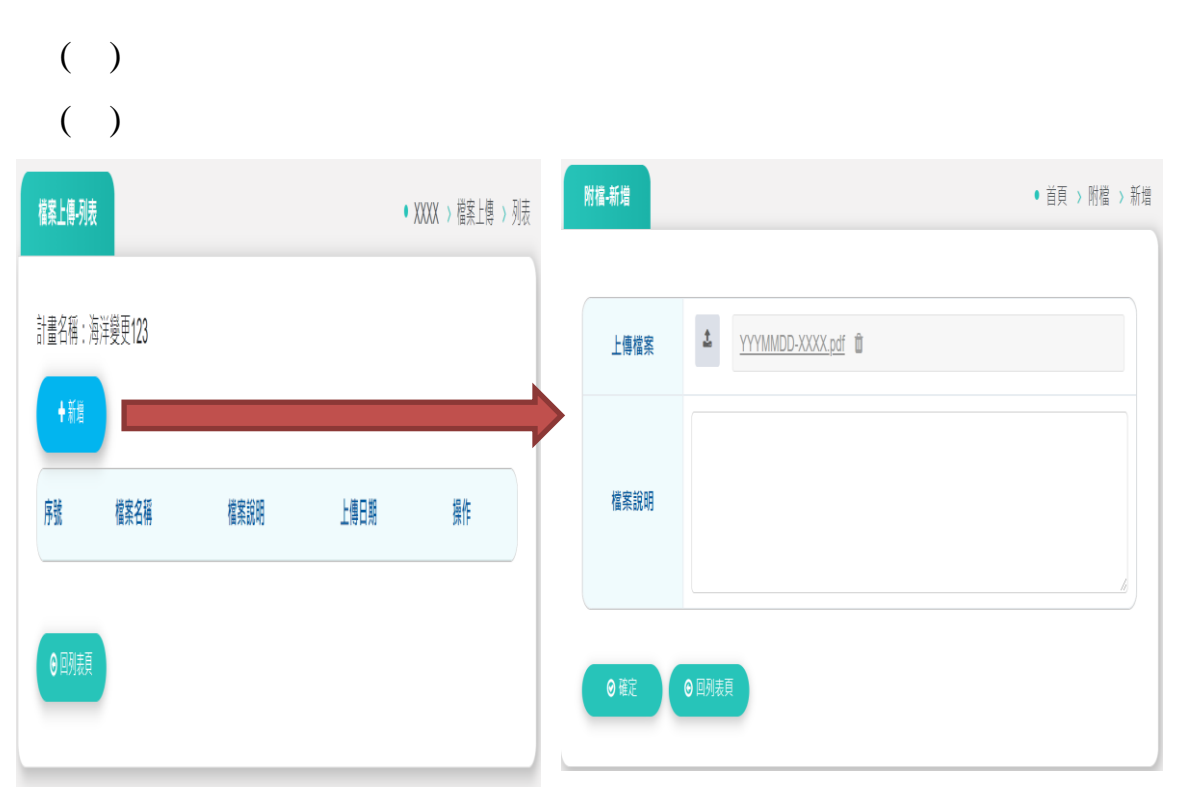

<span id="page-22-0"></span>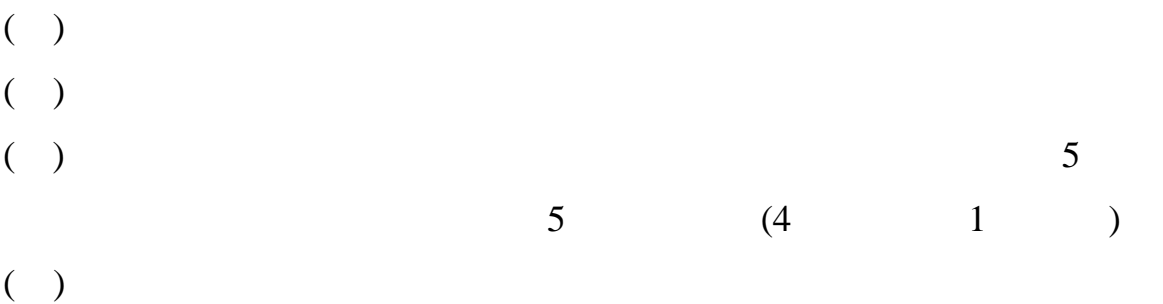

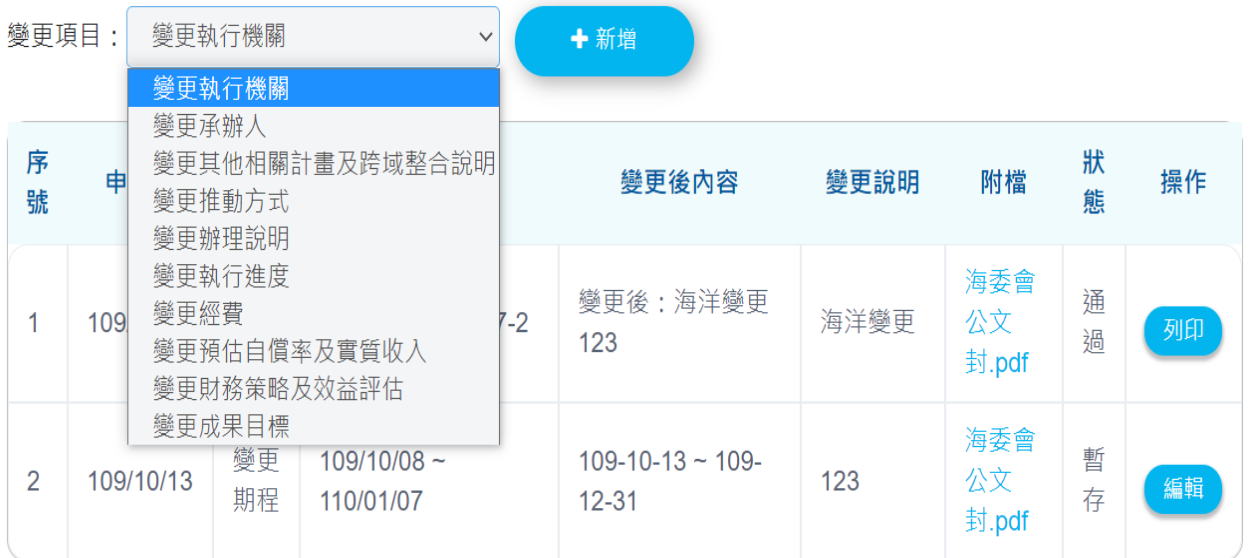

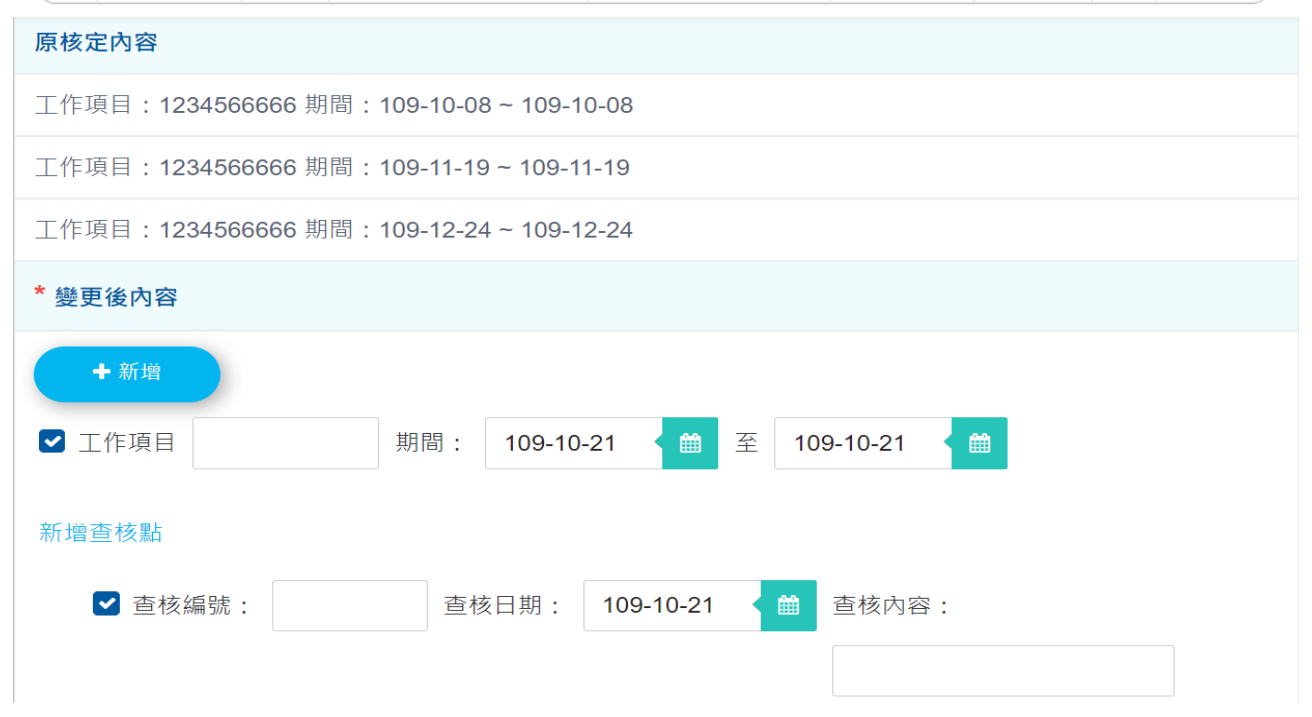

REALINUX<br>INTERNATIONAL

- <span id="page-23-1"></span><span id="page-23-0"></span> $($   $)$
- $($   $)$
- $($   $)$
- 
- $($  )

每月填報進度-列表

<span id="page-23-2"></span>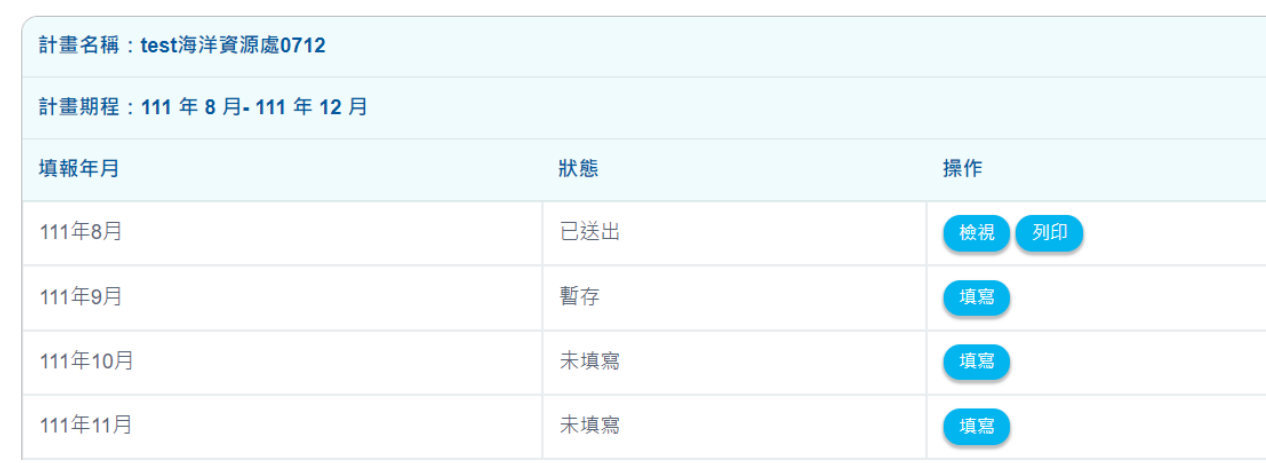

REALINUX<br>INTERNATIONAL

 $\overline{a}$ 

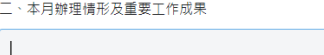

<span id="page-24-0"></span> $( )$ 

23  $-$ 

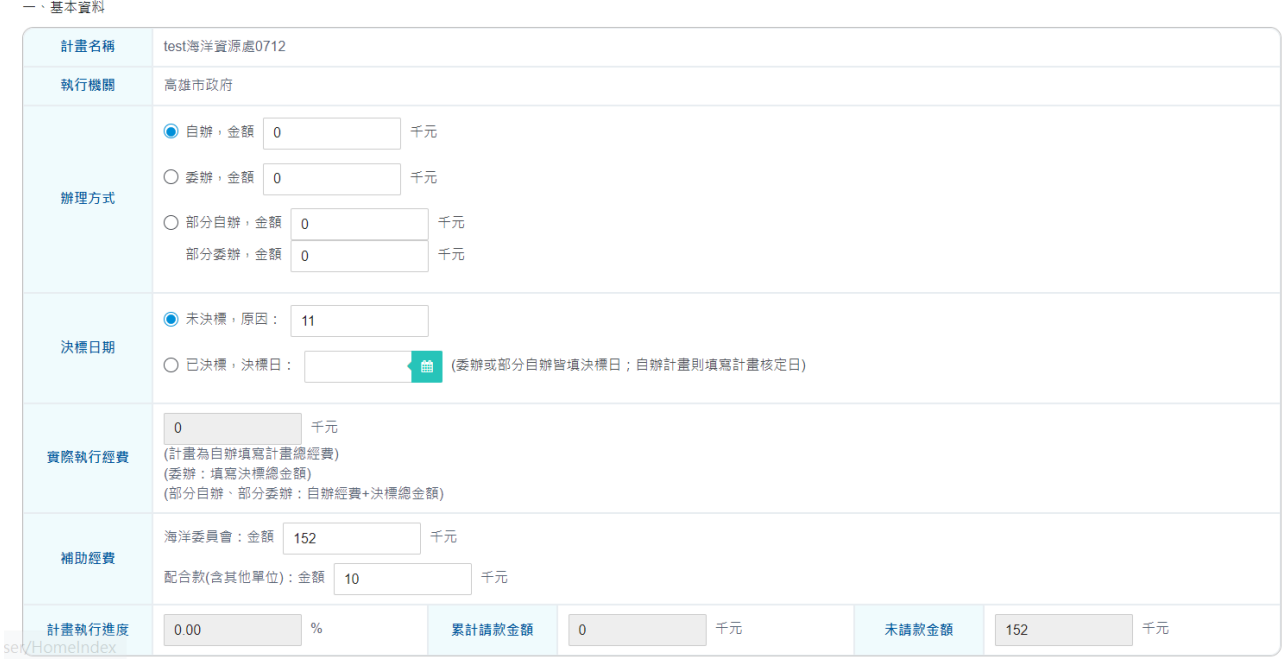

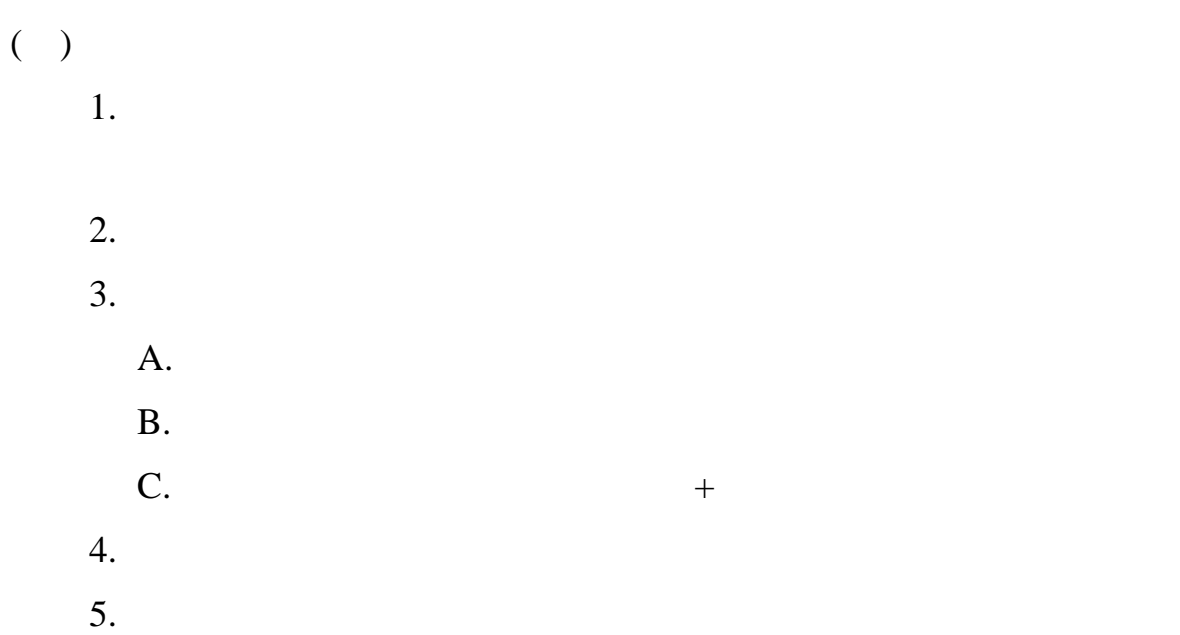

<span id="page-25-0"></span>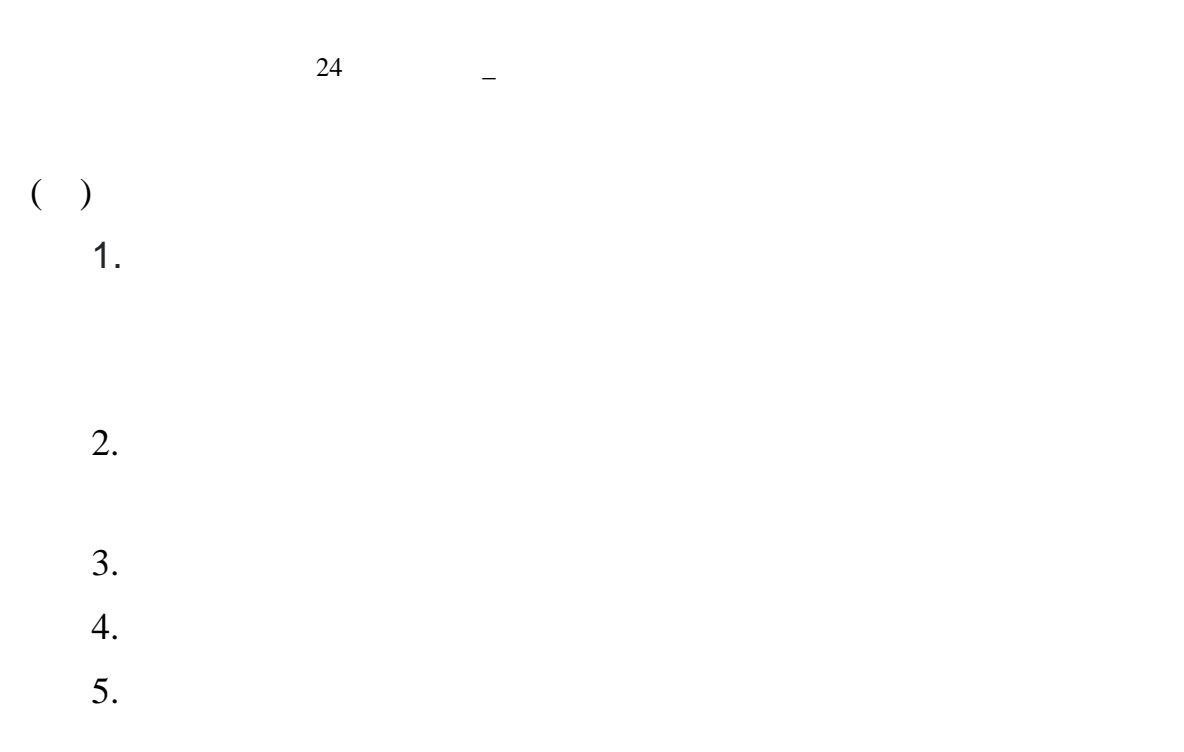

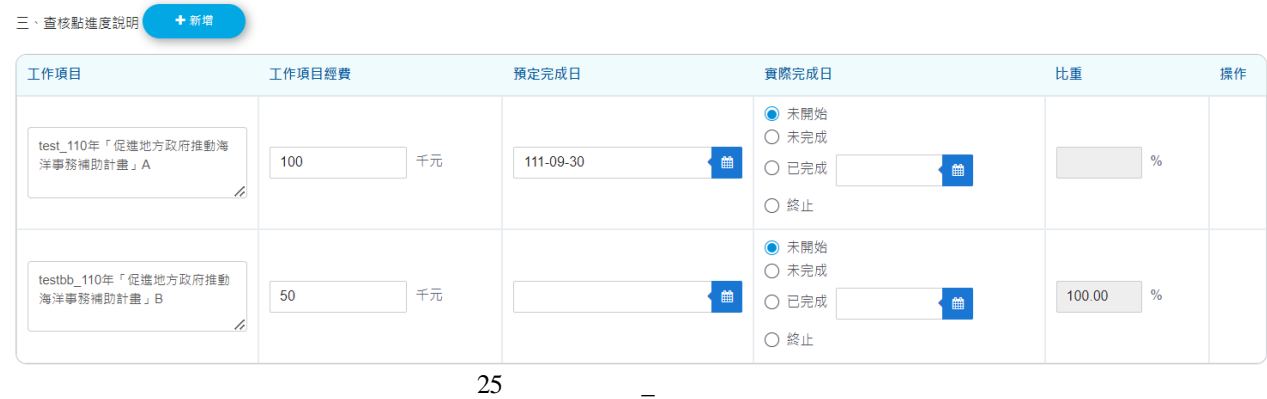

<span id="page-25-1"></span>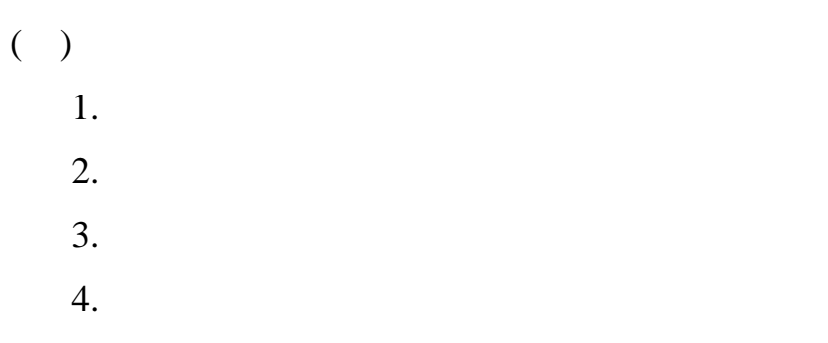

 $5.$ 

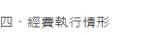

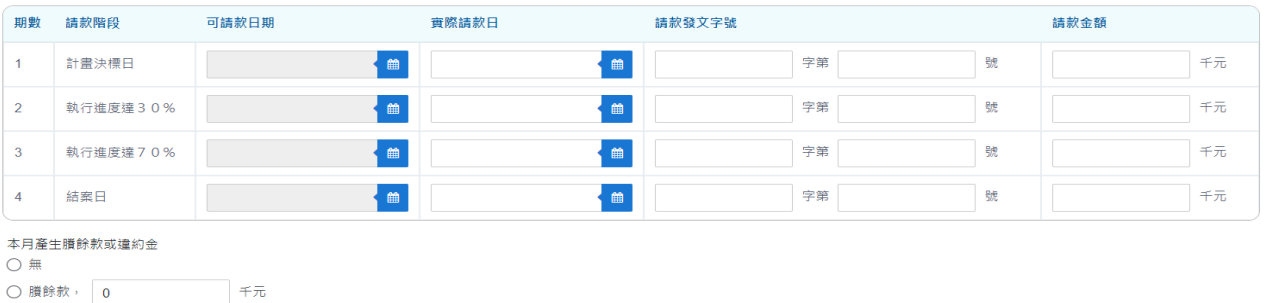

REALINUX<br>INTERNATIONAL

<span id="page-26-1"></span><span id="page-26-0"></span>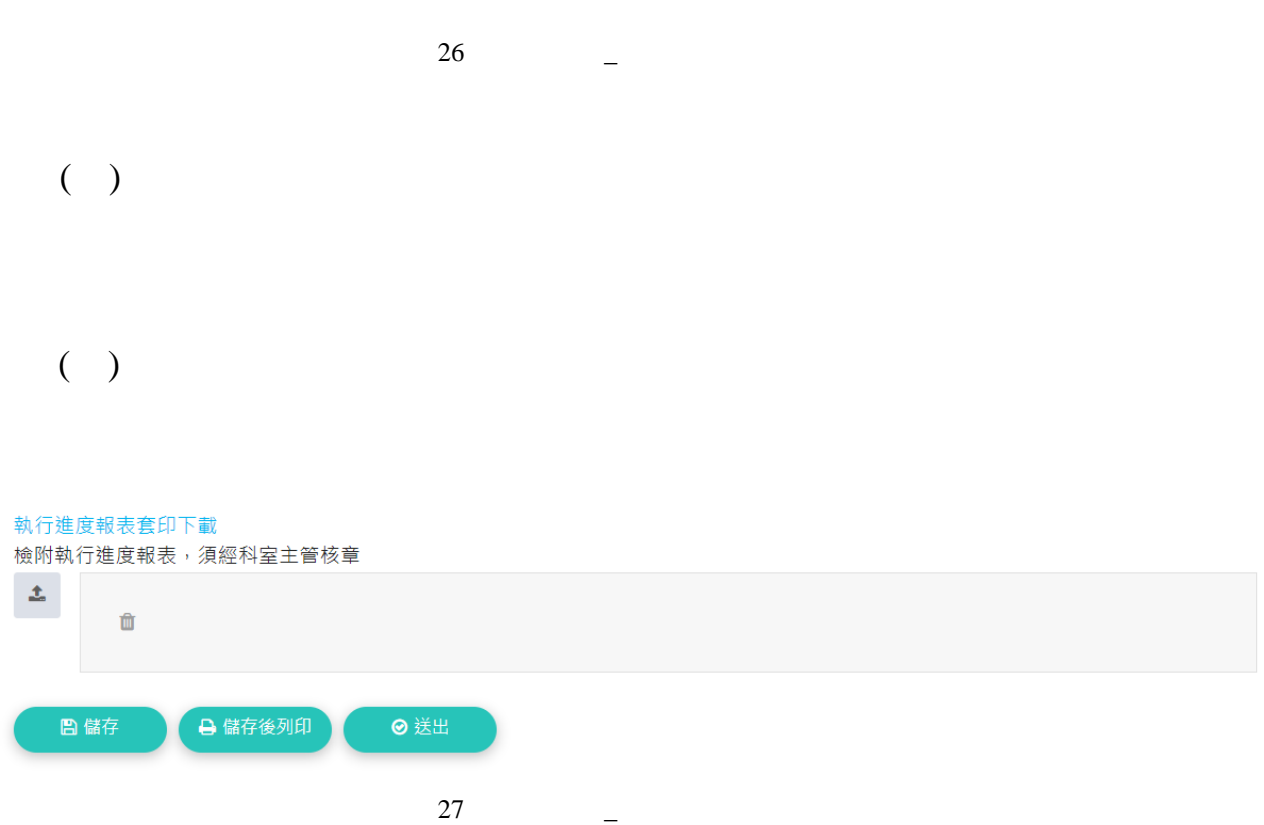

REALINUX<br>INTERNATIONAL

- <span id="page-27-0"></span> $($  ) ( ) and  $\overline{a}$  $($   $)$  $($ ( ) and  $\overline{a}$  $($  )  $($   $)$
- ( ) and  $\overline{a}$

<span id="page-27-1"></span>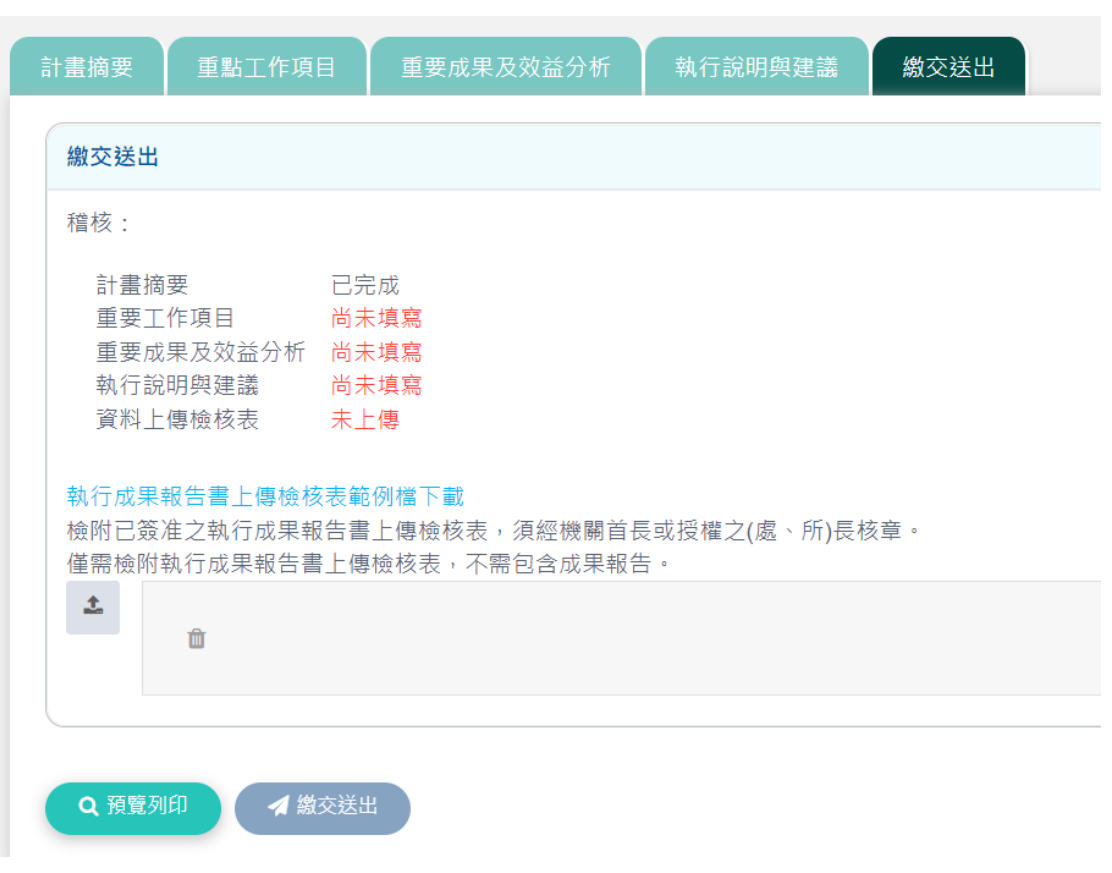